# Informatique et Programmation

### Jean-Jacques Lévy

[jean-jacques.levy@inria.fr](#page-1-0)

### Cours 1

<http://jeanjacqueslevy.net/prog-py-22>

### <span id="page-1-0"></span>Plan

- machines informatiques
- systèmes informatiques
- programmes
- langages de programmation
- la programmation
- un langage pour le cours: Python 3
- premiers programmes

### dès maint[en](#page-2-0)ant: télécharger Python 3 en http://www.python.org

### <span id="page-2-0"></span>Machines informatiques

- les premiers vrais ordinateurs en 1960: IBM 704, 7040, 360/370, …
- le langage des machines est exprimé en **binaire**: 0 ou 1 [pour des raison électriques]

mac\$ cat t.c #include <stdio.h> char s[100] ="voici une chai^ne de caracte`res" ; main() { printf ("\%s\n", s); }

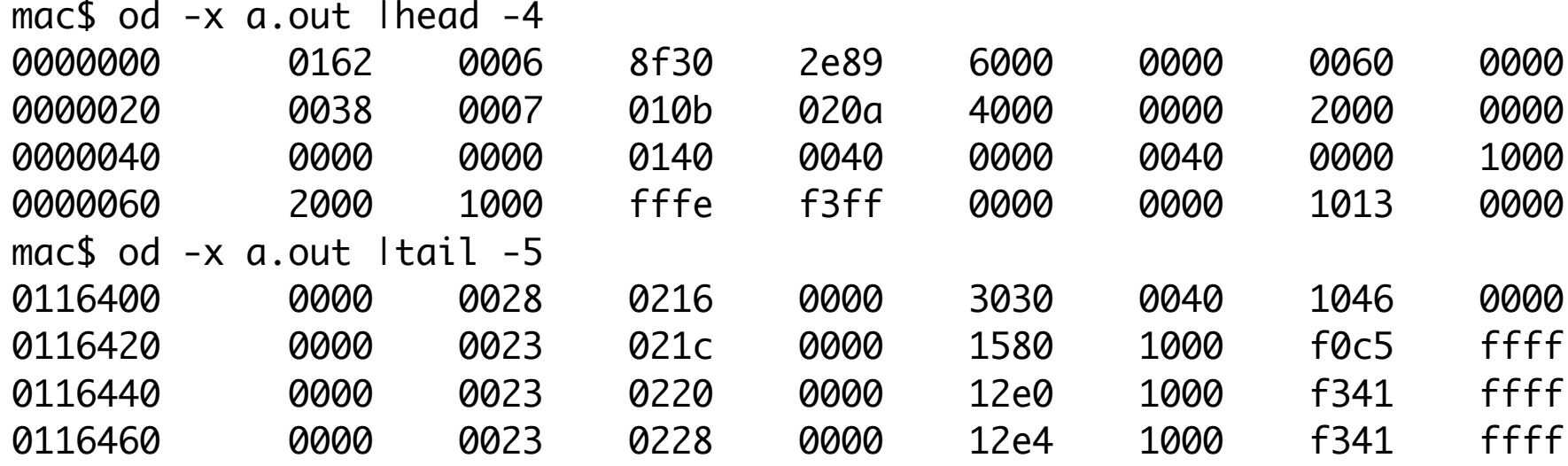

- $\cdot$  ici 40256 octets = 132464 bits
- dans ce binaire, il y a des commandes [opérations à effectuer] et des données
- ce binaire est chargé dans la mémoire de l'ordinateur
- et l'ordinateur exécute les commandes du binaire
- chaque opération prend quelques micro-secondes

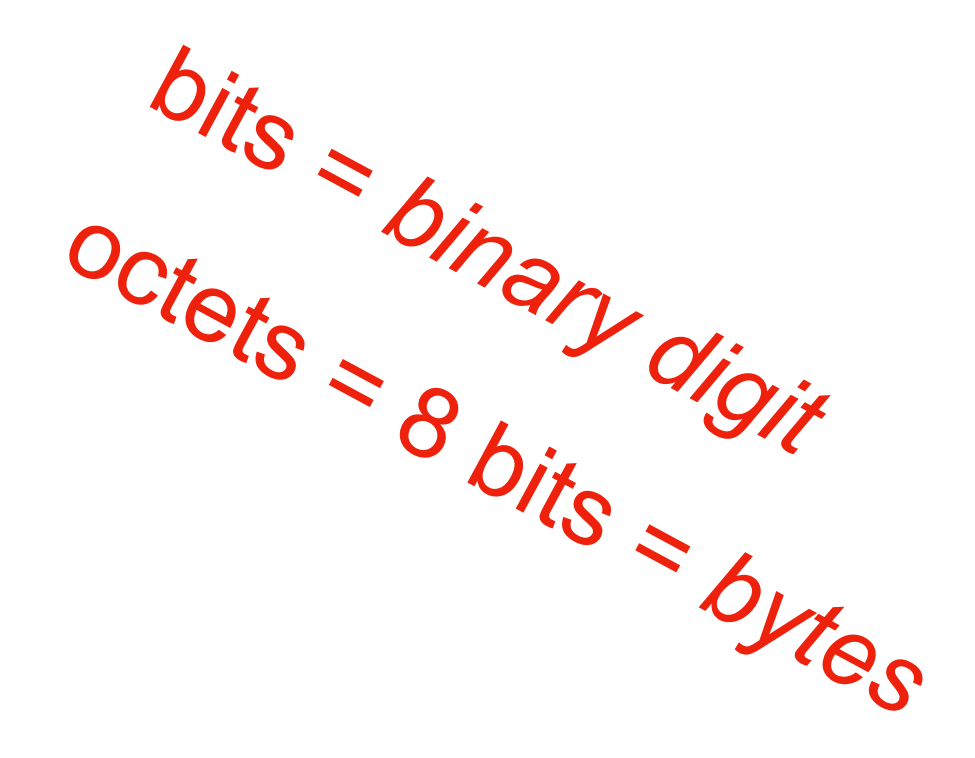

## Machines informatiques

• les ordinateurs modernes sont miniutarisés — micro processeurs (*chips*)

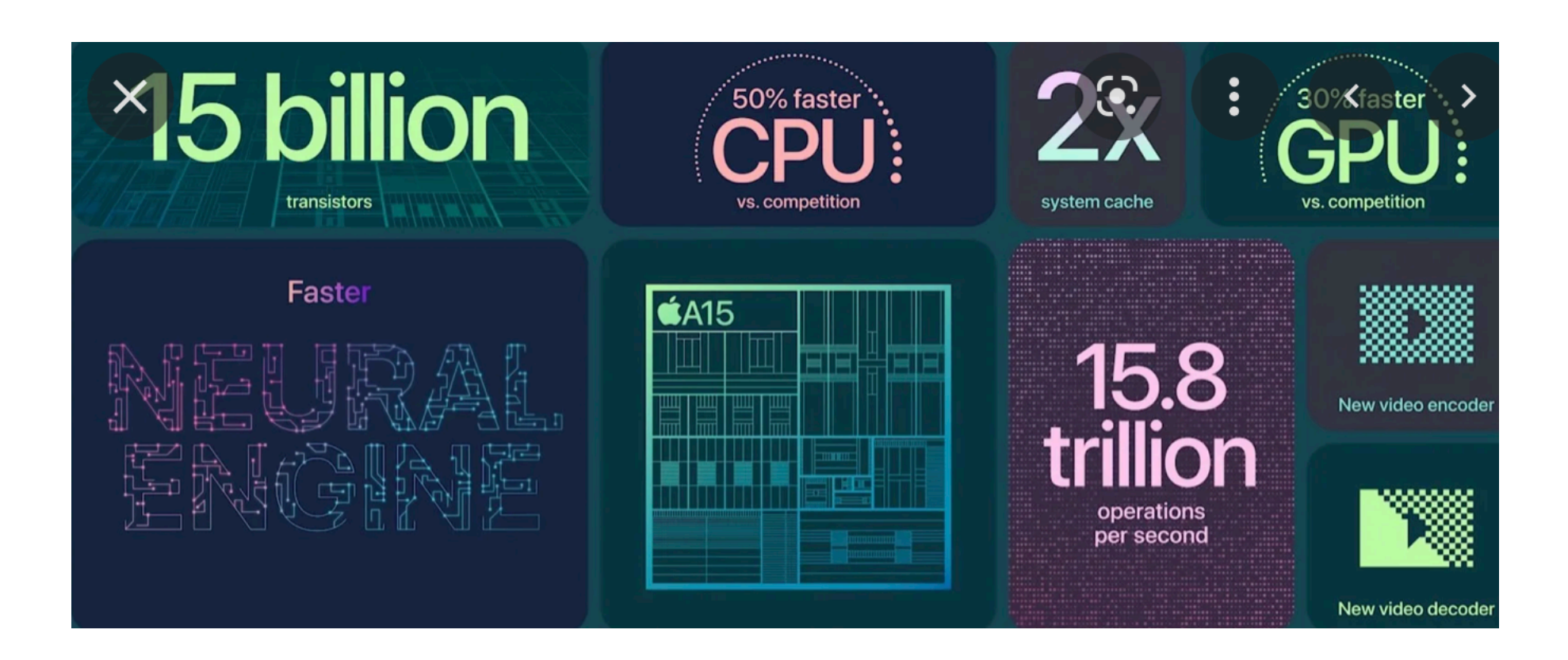

• 15 milliards de transistors avec un canal à 3nm  $(10^{-9})$  iPhone 14 macbook 2022

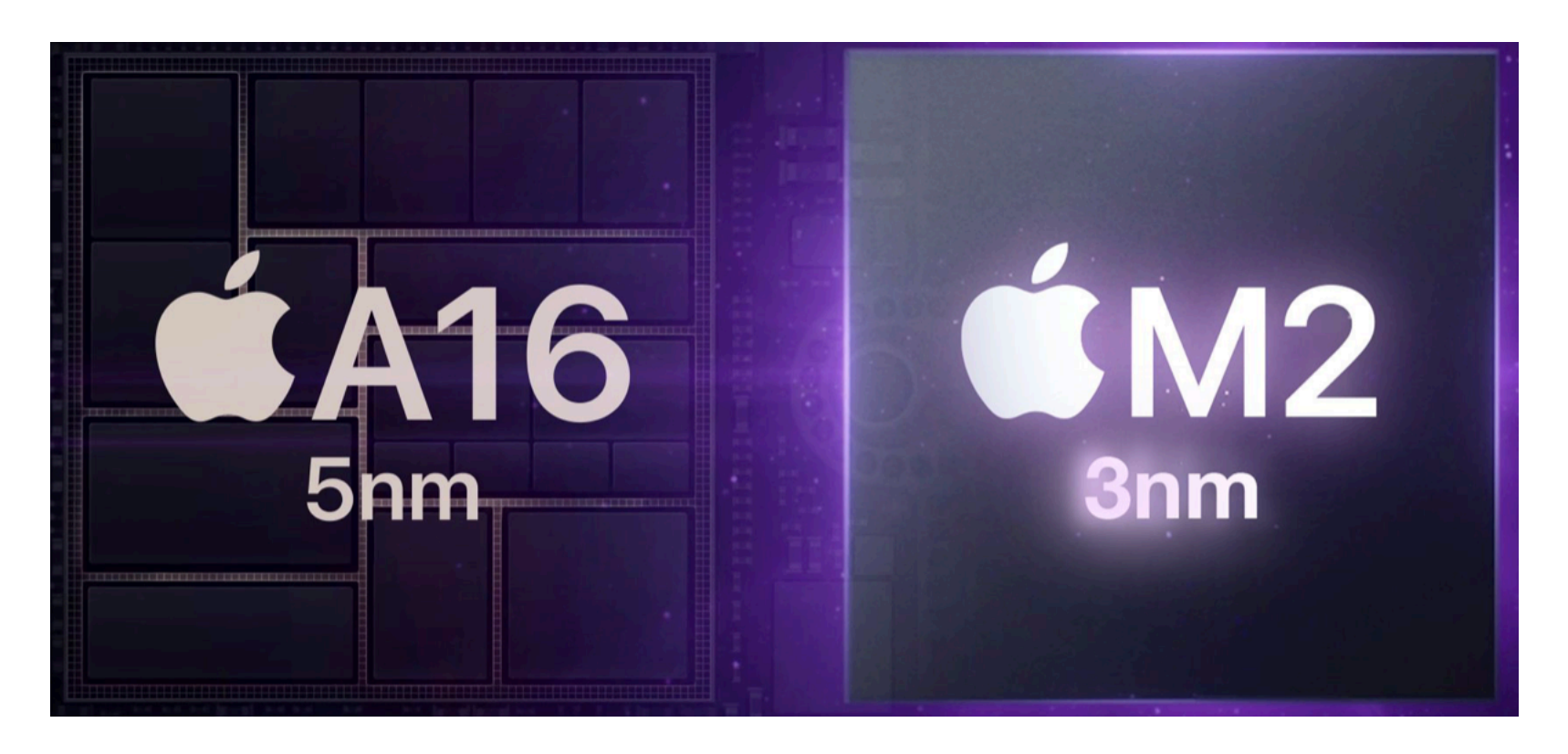

## Systèmes informatiques

- Windows, MacOS, Unix, Linux, ios, android, GFS, …
- faire marcher l'ordinateur avec ses périphériques (écran, disques, clavier, souris, utilisateurs, réseau, …)
- les OS sont d'une complexité extrême (~100 millions de lignes de code)

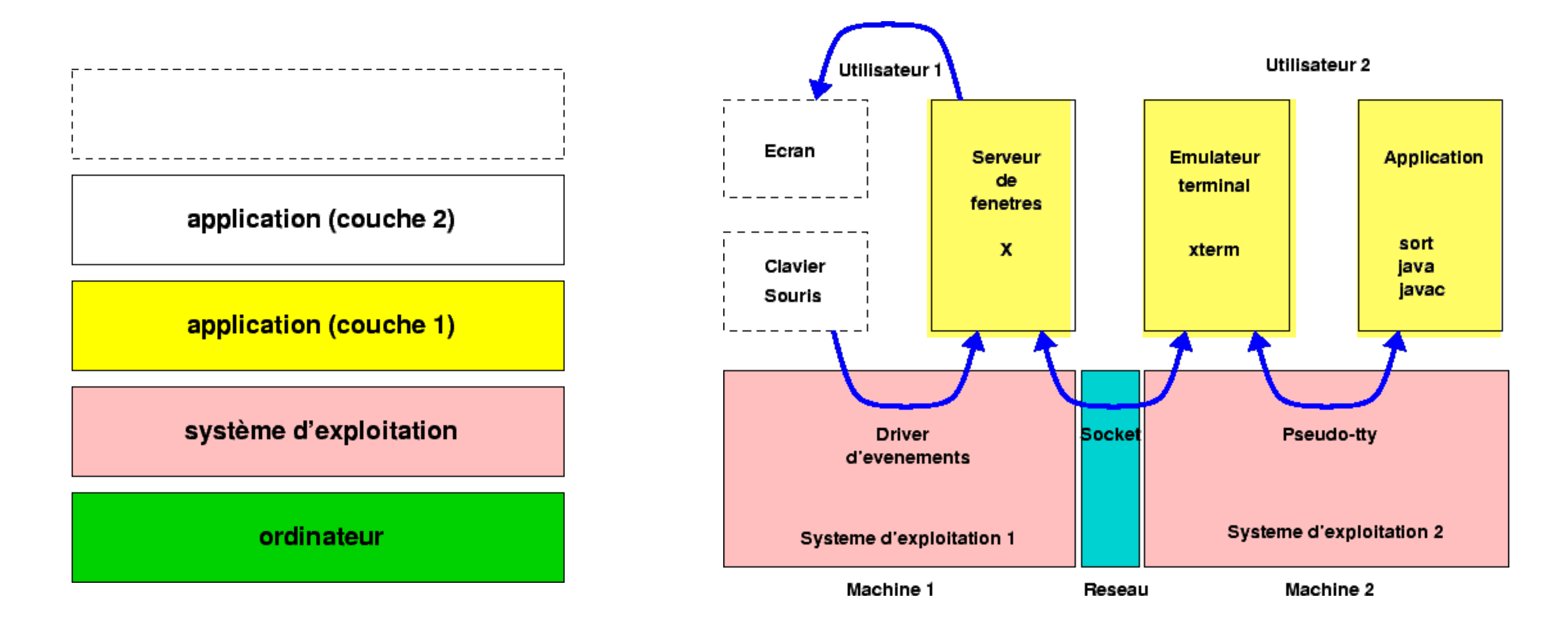

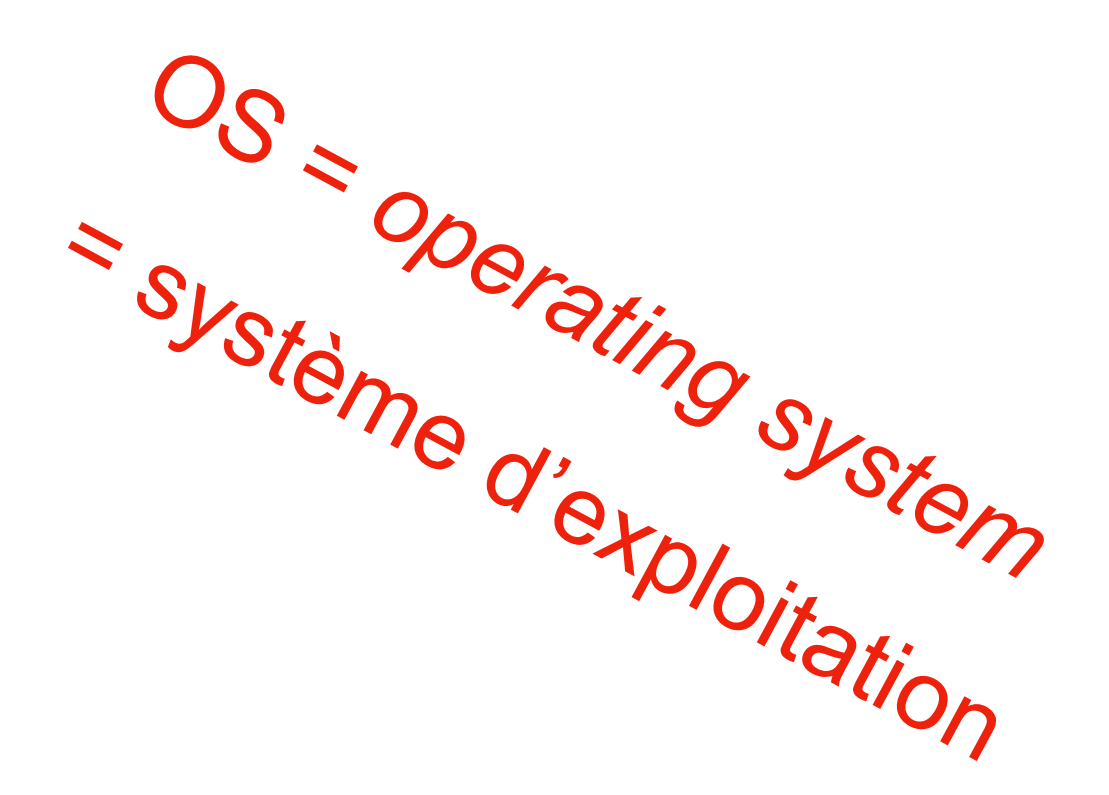

- au 15ème siècle, on construisait des cathédrales
- au 20ème siècle, on a construit des systèmes informatiques

### Exemples de problèmes non triviaux

- afficher des lettres sur l'écran
- dessiner rapidement des figures sur l'écran (vecteurs, cercles, ovales, *splines*)
- écrire efficacement sur les disques
- ne pas perdre les messages envoyés ou reçus sur le réseau
- sauvegarder les données (*backups*)

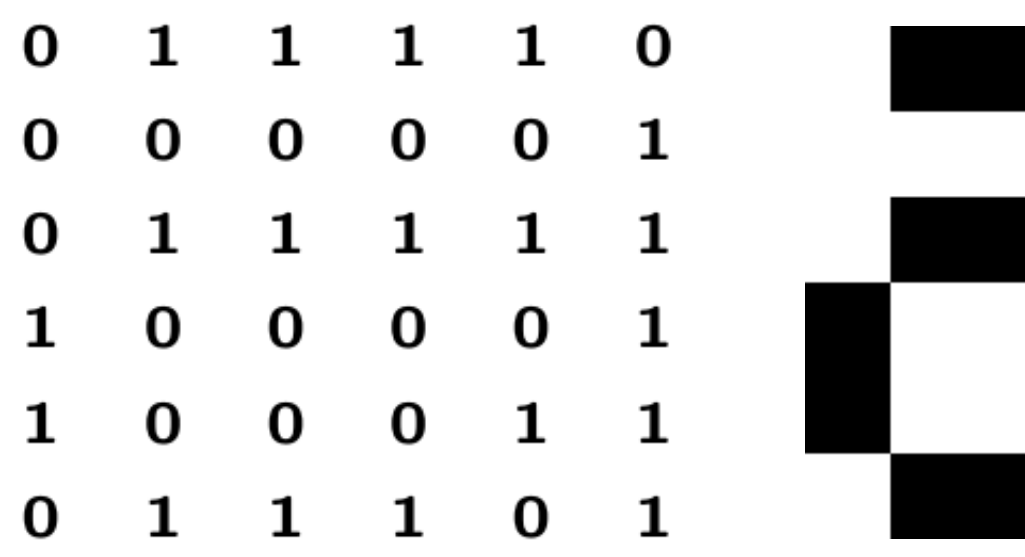

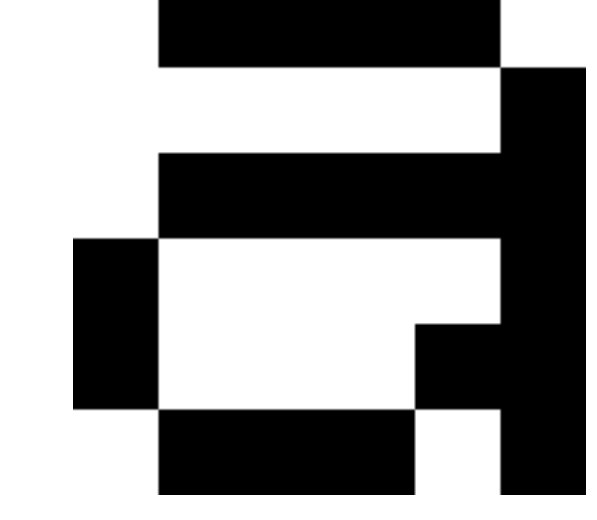

lettre 'a' = tableau de  $0$  et 1

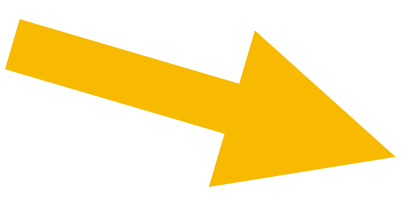

écran = grand tableau de 0 et 1 (taille = résolution de l'écran)

metafont = réinvention de l'imprimerie

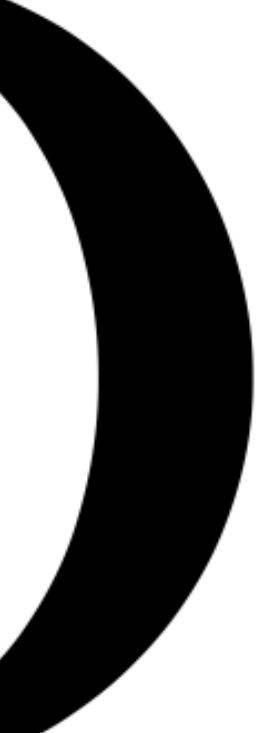

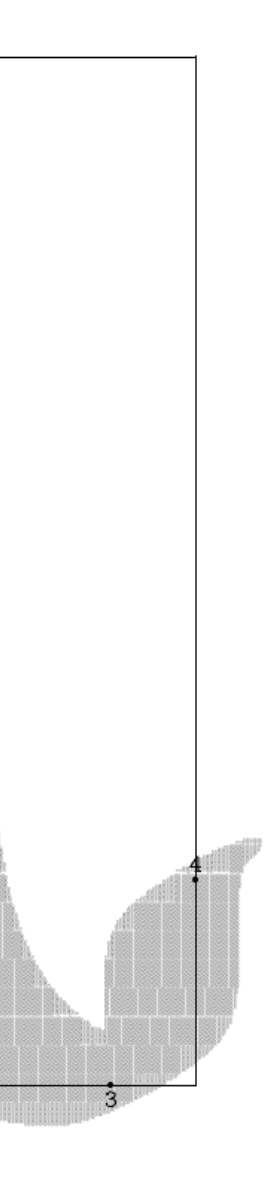

écran *bitmap*

### Programmes

- **résoudre** un probléme ou **rechercher** ou **communiquer** ou **calculer**
- séquence d'instructions
- avec des données
- rendre les résultats sur écran ou sur les disques
- l'ordinateur est très **rapide** et ne fatigue jamais
- un programme a souvent **beaucoup de données**
- il peut devenir complexe et il faut **maitriser** cette complexité
- un programme est très **précis**
- un programme peut contenir des **erreurs**
- on doit le tester pour éviter ces erreurs
- il faut **réfléchir** avant de se lancer dans la programmation

## Langages de programmation

- raisonner dans le langage machine (binaire) est une mission impossible
- le langage de la programmation doit être compréhensible
- les langages de programmation sont plus ou moins éloignés du langage machine
- langages de bas-niveau: assembleur, le langage C
- langages de haut niveau: Algol, Pascal, C++, Lisp, Ocaml, Haskell, Java, Python, ..
- il y a 100 langages possibles selon le style de programmation voulue
- c'est aussi une question de goût
- **mais** les bases de la programmation sont **universelles**
- les **algorithmes** et les **structures de données** sont indépendants du langage de programmation
- et la **structure des programmes** est aussi souvent universelle

### La programmation

- conception de la structure du programme, des algorithmes et des structures de données
- conception si possible en petits modules
- écriture du programme
- le compiler et l'exécuter
- le tester sur un bon jeu de tests

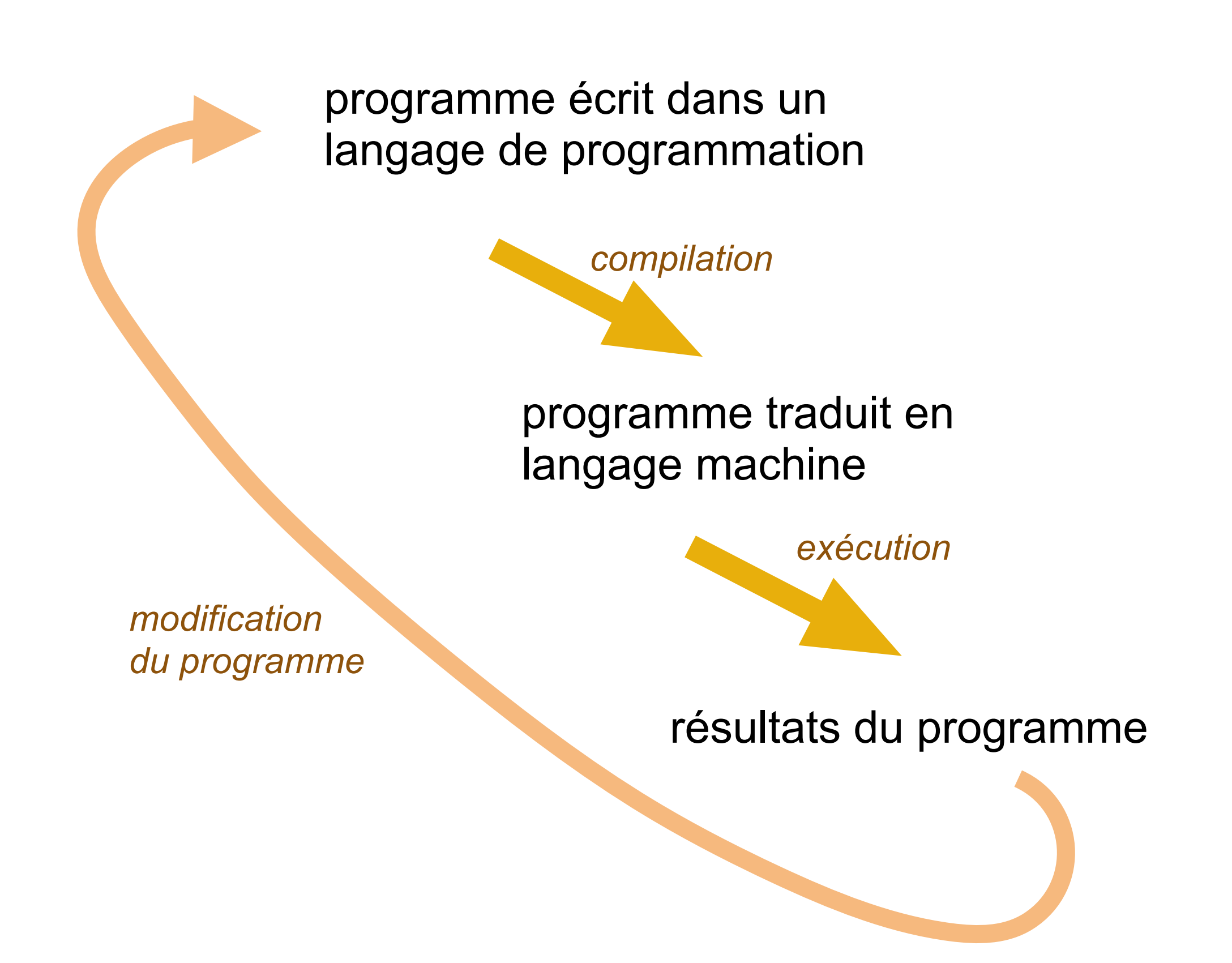

## Un langage pour le cours: Python 3

- Python est un langage **moderne** de haut-niveau
- Python est un langage orienté-objet
- Python a un mode **interactif** commode pour la mise au point des programmes
- Python a un **typage dynamique**
- Python a un grand nombre de librairies car il est populaire chez les mathématiciens
- le cours utilise Python 3
- on télécharge Python 3 en http://www.python.org
- un bon tutorial Python se trouve en http://www.programiz.com/python-programming

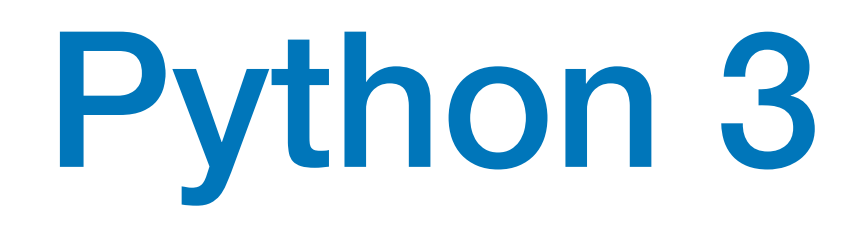

### Débuter en Python

- utiliser un système intégré (Visual Studio ou autre)
- ou utiliser une simple fenêtre terminal [le plus rapide pour démarrer]
- avec un éditeur de texte (Emacs, VI, TextEdit, ..)
- sur la fenêtre terminal, on tape:

```
\gg 23 + 42
65
>>> 438 * 234
102492
>>> (438 * 234) + 35
102527
>>> ((438 * 234) + 35 / 3)
102503.66666666667
```

```
mac$ python
Python 3.7.9 (default, Sep 6 2020, 13:20:25) 
[Clang 11.0.3 (clang-1103.0.32.62)] on darwin
Type "help", "copyright", "credits" or "license" for more information.
>>>
```
• et on peut fonctionner en mode calculette:

### Débuter en Python

```
>>> print ("Bonjour les amis !")
Bonjour les amis !
>>> y = "Bonjour les amis"
>>> y + " et la famille"
'Bonjour les amis et la famille'
>>> Z = " ' ">>> y + " et la famille" + z
'Bonjour les amis et la famille !'
                                                      >>> s[0]
                                                      'B'
                                                      \gg s[1]
                                                      'o'
                                                      >>> s[2]
                                                      'n'
                                                      >>> s[9]
                                                      'e'
                                                      \gg s[-1]
```
• mode calculette

 $\gg$   $\times$   $\times$  = 45  $\gg$  3 \* x + 2 137

### • avec des chaînes de caractères

- >>> s = "Bonjour les amis !"
	-
	-
	-

'''

 $\mathbf{v}$   $\mathbf{v}$ 

 $'s$ 

- $\gg$  s[-2]
- $\gg$  s[-3]

### Débuter en Python

```
• définir des fonctions
```

```
>>> def double (x) :
... return (2 * x)
... 
>>> double(3)
6
>>> def concatene (s1, s2) :
... return (s1 + " " + s2)... 
>>> concatene ("Hello", "World !")
'Hello World !'
```

```
>>> def paques (y) :
\ldots g = (y % 19) + 1
\ldots c = y // 100 + 1
\ldots x = 3 * c // 4 - 12
\ldots z = (8 * c + 5) // 25 - 5
... d = 5 * y // 4 - x - 10\ldots e = (11 * g + 20 + z - x) % 30
... if e == 25 and g > 11 or e == 24 :
\cdots e = e + 1
\ldots n = 44 - e
\ldots if n < 21:
\cdots n = n + 30
... j = n + 7 - ((d + n) % 7)... if j > 31 :
\ldots print (str(j - 31) + " avril")
... else :
\ldots print (str(j) + "mars")... 
>>> 
>>> 
>>> paques (2021)
4 avril
>>> paques (2020)
12 avril
>>> paques (2024)
31 mars
```
- 1. Golden number  $G = (Y \mod 19)+1$
- 2. Century C= $[Y/100]+1$
- 3. Corrections  $X = \lfloor 3C/4 \rfloor 12$ ,  $Z = \lfloor (8C + 5)/25 \rfloor 5$
- 4. Find Sunday D =  $\lfloor 5Y/4 \rfloor X 10$
- 5. Epact  $E = (11G+20+Z-X) \text{ mod } 30$ . Si E=25 et G>11, ou si E=24, alors E $\leftarrow$ E+1
- 6. Find full moon N=44−E. SiN<21,alorsN←N+30
- 7. Advance to Sunday N←N+7–((D+N)mod7)
- 8. Getmonth Si N>31, la date est le (N−31) AVRIL Sinon, la date est le N MARS.

http://fr.wikipedia.org/wiki/Calcul de la date\_de\_Pâques

#### Le calcul de la date de Pâques

Premier dimanche après la première lune qui suit l'équinoxe de printemps.

Soit Y l'année, dont on cherche la date de Pâques.

```
• impression
```

```
>>> def concat_print0 (s1, s2):
... print (s1 + " " + s2)... 
>>> concat_print0 ("Hello", "World !")
Hello World !
>>> def concat_print1 (s, n, x):
... print ("%s vaut %d ou %.2f" %(s, n, x))
... 
>>> concat_print1 ("Le resultat", 32, 28.5)
Le resultat vaut 32 ou 28.50
>>> def concat_print2 (s, n, x):
... print ("{} vaut {} ou {} \}".format (s, n, x)... 
>>> concat_print2 ("Le resultat", 32, 28.5)
Le resultat vaut 32 ou 28.5
```
#### Le calcul de la date de Pâques

Premier dimanche après la première lune qui suit l'équinoxe de printemps.

Soit Y l'année, dont on cherche la date de Pâques.

- 1. Golden number  $G = (Y \mod 19)+1$
- 2. Century C= $[Y/100]+1$
- 3. Corrections  $X = \lfloor 3C/4 \rfloor 12$ ,  $Z = \lfloor (8C + 5)/25 \rfloor 5$
- 4. Find Sunday D =  $\lfloor 5Y/4 \rfloor X 10$
- 5. Epact  $E = (11G + 20 + Z X) \mod 30$ . Si E=25 et G>11, ou si E=24, alors E $\leftarrow$ E+1
- 6. Find full moon N=44−E. SiN<21,alorsN←N+30
- 7. Advance to Sunday N←N+7–((D+N)mod7)
- 8. Getmonth Si N>31, la date est le (N−31) AVRIL Sinon, la date est le N MARS.

http://fr.wikipedia.org/wiki/Calcul de la date de Pâques

```
>>> def Paques (y) :
\ldots g = (y % 19) + 1
\ldots c = y // 100 + 1
\ldots x = 3 * c / 4 - 12\ldots z = (8 * c + 5) // 25 - 5
... d = 5 * y // 4 - x - 10\ldots e = (11 * g + 20 + z - x) % 30
... if e == 25 and g > 11 or e == 24 :
\cdots e = e + 1
\ldots n = 44 - e
... if n < 21 :
\cdots n = n + 30
... j = n + 7 - ((d + n) % 7)... if j > 31 :
... print ("%d avril %d" %(j - 31, y))
... else :
... print ("%d mars %d" %(j, y))
\bullet\bullet\bullet>>> Paques (2020)
12 avril 2020
>>> Paques (2021)
4 avril 2021
>>> Paques (2024)
31 mars 2024
```
• constantes litérales: nombres (entiers int, flottants float, complexes complex)

```
\gg a = 5
>>> print(a, "is of type", type(a))
5 is of type <class 'int'>
\gg a = 2.0
>>> print(a, "is of type", type(a))
2.0 is of type <class 'float'>
\implies a = 1+2j
>>> print(a, "is complex number?", isinstance(1+2j,complex))
(1+2j) is complex number? True
```

```
\Rightarrow \ge \le \le "This is a string"
>>> print(s)
This is a string
>>> s = '''A multiline
... string'''
>>> print(s)
A multiline
string
```
• constantes litérales: chaînes de caractères string

#### • constantes litérales: booléens bool

>>> True True >>> type (True) <class 'bool'> >>> type (False) <class 'bool'>

• quelques programmes sur des données scalaires

```
>>> import math
>>> 
>>> def surface (r) :
... print ("%.2f" %(4 * math.pi * r ** 2))
... 
>>> surface (3)
113.10
>>> surface (1.3)
21.24
```
- calculer la surface d'un carré ou triangle
- calculer le volume d'un cube ou sphère

• opérations de comparaison

```
\Rightarrow >> 3 == 4
False
\gg 3 != 4
True
\gg > 3 < 4
True
\gg 3 \lt 4
True
>>> True and False
False
>>> True or False
True
```

```
\Rightarrow a = 4
\Rightarrow b = 5\gg a > 8 and b < 16False
>>> not a > 8
True
```
• expressions booléennes composites

```
\Rightarrow \frac{1}{1} = 0>>> while i < 10 :
... i = i + 1... print (i)
... 
1
2
3
4
5
6
7
8
9
```
#### • itération while

10

- calcul du PGCD (algorithme d'Euclide) de deux nombres entiers m et n
- écrire la date de Pâques de 2021 à 2050
- trouver la première année ou le calcul de la date de Pâques est incorrect
- calculer la suite de Syracuse. Vérifier son résultat jusqu'à 1000

$$
u_{n+1} = \begin{cases} 3u_n + 1 & \text{si } u_n \text{ impair} \\ u_n/2 & \text{si } u_n \text{ pair} \end{cases}
$$

### Prochain cours

- structures de données composites
- classes et objets